## **Quick Reference Guide to Pulling Commission Statements Online:**

After you login to <u>www.metlifepro.metlife.com</u>, you will be routed to your home page. Click on the bar that reads "Commission Reports" which will open a new browser window:

| MetLif                                                                                       | e                  | MET 4                                                                                                    | 9.34 -1.58 ¥ -3.2% DJIA              | 16421.51 -192.46 |                                                                  | 4.94 -45.89                                | Is   Site Map   Sign Ou<br>Search |
|----------------------------------------------------------------------------------------------|--------------------|----------------------------------------------------------------------------------------------------|--------------------------------------|------------------|------------------------------------------------------------------|--------------------------------------------|-----------------------------------|
| Home M                                                                                       | ly Business        | Products                                                                                                    | Performance & II                     | vestments        | Sales Tools                                                      | Forms & Literature                         | Option:<br>Resources              |
| Welcome                                                                                      | MetLif             | e Individual D                                                                                                    | isability Insurance                  |                  |                                                                  | Last Sign In: May 1                        | 5, 2014, 11:17AM ET               |
| MetLife Promise<br>Whole Life <sup>® Portfolio</sup><br>———————————————————————————————————— |                    | Introducing the<br>ENHANCED CARE<br>BENEFIT<br>to the newly streamlined<br>Met(ife Pronvise Whole (ife Portfolio       |                                      |                  |                                                                  | usiness Quick Search<br>ch By: Client Name |                                   |
|                                                                                              |                    |                                                                                                    |                                      |                  | Client First I                                                   |                                            |                                   |
| < II<br>News                                                                                 |                    | 000                                                                                                    |                                      | >> News Archive  | ▶ My Shortcuts                                                   |                                            | Clear Search                      |
| April 02, 2014<br>March 21, 2014<br>March 21, 2014                                           | Five MetLife Solut | Click on this<br>new Internet                                                                                          | tab to open up a<br>Explorer browser | hole Life        | Shortcuts<br>eNewBusiness                                        |                                            | >                                 |
| March 21, 2014<br>March 21, 2014                                                             | Important Remino   | elim may neip clients whose kius keturn flowe<br>nder: Information Necessary for Pension Plan<br>Sent to Plan Sponsors |                                      |                  | My Accounts (eSERVICE) Password Reset Profile Commission Reports |                                            | > > >                             |
| Cor                                                                                          | Life<br>Und<br>eGu | erwriting<br>ide                                                                                                    |                                      | 1101             | Metlife Solutions We<br>eForms<br>Forms / Order Mater            | b-based Illustrations                      | > > >                             |
| Stories for<br>View Core Storie                                                              | Life. to Me        | fe<br>derwriting<br>suide<br>IE-CLICK ACCESS<br>MetLife's Life<br>derwriting<br>idelines                               |                                      |                  | Metlife Solutions We<br>Competition Corner                       | >                                          |                                   |

## For Microsoft Edge users:

Look at the top right of the page, you will notice **"3 blue dots"**. Click on the 3 blue dotes and there will be a list of options. Select the option to **open internet explorer** via Microsoft edge.

| MetLifePro     ×     +       ←     →     )     A       metlifepro.metlife.com/wps/portal/public/mpcontent?contentId=tcm:283-186545                                                                                                    |                                                                    |
|----------------------------------------------------------------------------------------------------|--------------------------------------------------------------------|
| ← → O A metifepro.metife.com/wps/portal/public/impcontent contents contents and a second a second a s | New window                                                         |
| MetLife products v insights v resources v contact v                                                                                                    | New In <sup>p</sup> rivate window                                  |
|                                                                                                    | Zoom - 100% +                                                      |
|                                                                                                    | Cast media to device                                               |
| FlexChoice Rider                                                                                                    | Find on page                                                       |
| offer married clients lifetime income with fewer compromises - with our FlexChoice                                                                                                    | Print                                                              |
| VA rider.                                                                                                    | Pin this page to Start                                             |
| SHARE FLEXCHOICE WITH A CLIENT                                                                                                    | F12 Developer Tools Click this tab to<br>open Internet<br>explorer |
|                                                                                                    | Open with Internet Explorer                                        |
|                                                                                                    | Send feedback                                                      |
| y Features Facts Materials Resources                                                                                                    | Settings                                                           |

The new Internet Explorer browser window will populate to reflect the following:

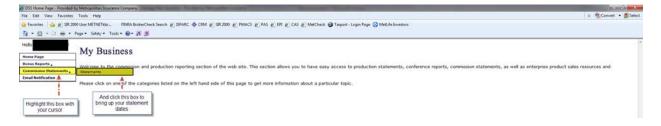

Once you click the box highlighted above ("Statements"), you will see the bottom of this page populate for you to choose the appropriate statement date:

| DSS Home Page - Provided b | y Metropolitan Insurance Company | the laster. Assist in the party result in the second standard standard st |                        |
|----------------------------|----------------------------------|----------------------------------------------------------------------------------------------------|------------------------|
| File Edit View Favorites   | Tools Help                       |                                                                                                    | x 📆 Convert 💌 👼 Select |
| 🖕 Favorites 🛛 🌧 🔊 SIR 200  | 0 User METNETkbr FINRA BrokerChe | iearch 🥑 ISPARC 🧄 CRM 🥑 SR 2000 👩 PMACS 🖉 PAS 💣 IPI 🖉 CAS 💣 MetCheck 🤀 Tarport - Login Page 🚫 MetLife Investors                                                                                                    |                        |
| · · · · ·                  | hige 🔹 Safety 👻 Tools 💌 😥 🚿 🔊    |                                                                                                    |                        |
| Hello                      |                                  |                                                                                                    |                        |
|                            | Please select a Report Pe        | od                                                                                                    |                        |
| Home Page                  |                                  |                                                                                                    |                        |
| Bonus Reports .            | Statement Date                   |                                                                                                    |                        |
| Commission Statements .    | 9 2014-05-11                     | Select the statement date you would like to pull                                                                                                    |                        |
| Email Notification         | O 2014-04-20                     |                                                                                                    |                        |
|                            | O 2014-04-13                     | Select the statement date you would like to pull                                                                                                    |                        |
|                            | 2014-04-05                       |                                                                                                    |                        |
|                            | O 2014-03-23                     |                                                                                                    |                        |
|                            | 0 2013-10-06                     |                                                                                                    |                        |
|                            | O 2013-09-01                     |                                                                                                    |                        |
|                            | O 2013-08-04                     |                                                                                                    |                        |
|                            | O 2013-05-12                     |                                                                                                    |                        |
|                            | O 2013-01-27                     |                                                                                                    |                        |
|                            | O 2012-10-07                     |                                                                                                    |                        |
|                            | O 2012-09-02                     |                                                                                                    |                        |
|                            | 0 2012-07-08                     |                                                                                                    |                        |
|                            | O 2012-04-13                     |                                                                                                    |                        |
|                            | 0 2012-03-02                     |                                                                                                    |                        |
|                            | 2 2012-01-07                     |                                                                                                    |                        |
|                            | 2 2011-10-14                     |                                                                                                    |                        |
|                            | O 2011-08-19                     |                                                                                                    |                        |

Once you select the appropriate date, all available statements for that cycle for your producers will be made available:

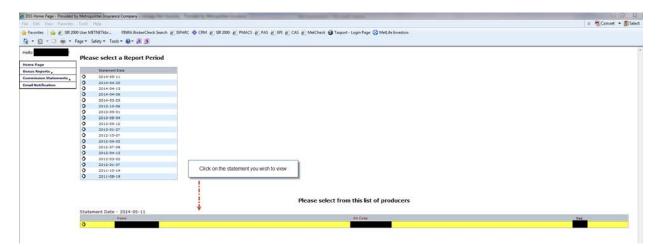

By clicking on the appropriate statement you wish to view, a new window will be generated that will show as:

| ■ THE CONTROL AND ADDRESS CONTROL OF CONTROL OF CO | • ∰ + x Σαγ               | P<br>X ®Convet + ∰Salec<br># + Page + Salety + Tools + @+ |
|----------------------------------------------------------------------------------------------------|---------------------------|-----------------------------------------------------------|
| niha 🍦 👔 SR 200 Use MITHETHAN FRIFA BookeCheck Sauch 👔 SRAFC 🔶 CM 🧃 SR 200 👔 PMACS 👔 FKS 👔 UR 👔 CAS 👔 Methods 🎯 Tarport-Login Page 🔇 Methol Investors                                                                                                    | brg•⊐a                    |                                                           |
|                                                                                                    | <b>5</b> • <b>⊡</b> • ⊐ • | n + Page + Safety + Tools + 🚱 +                           |
| Commune Manual                                                                                                    | 5 • E • S                 | 🕈 * Page * Safety * Tools * 📦 *                           |
|                                                                                                    |                           |                                                           |
|                                                                                                    |                           |                                                           |
|                                                                                                    |                           |                                                           |
|                                                                                                    |                           |                                                           |
|                                                                                                    |                           |                                                           |
|                                                                                                    |                           |                                                           |
|                                                                                                    |                           |                                                           |
|                                                                                                    |                           |                                                           |
|                                                                                                    |                           |                                                           |
|                                                                                                    |                           |                                                           |
|                                                                                                    |                           |                                                           |
|                                                                                                    |                           |                                                           |
|                                                                                                    |                           |                                                           |
|                                                                                                    |                           |                                                           |
|                                                                                                    |                           |                                                           |
|                                                                                                    |                           |                                                           |
|                                                                                                    |                           |                                                           |
|                                                                                                    |                           |                                                           |
|                                                                                                    |                           |                                                           |
|                                                                                                    |                           |                                                           |
|                                                                                                    |                           |                                                           |
|                                                                                                    |                           |                                                           |
|                                                                                                    |                           |                                                           |
|                                                                                                    |                           |                                                           |
|                                                                                                    |                           |                                                           |
|                                                                                                    |                           |                                                           |
|                                                                                                    |                           |                                                           |
|                                                                                                    |                           |                                                           |
|                                                                                                    |                           |                                                           |
|                                                                                                    |                           |                                                           |
|                                                                                                    |                           |                                                           |
|                                                                                                    |                           |                                                           |
|                                                                                                    |                           |                                                           |
|                                                                                                    |                           |                                                           |
|                                                                                                    |                           |                                                           |
|                                                                                                    |                           |                                                           |
|                                                                                                    |                           |                                                           |

Please allow up to **30-60 seconds** for this view to populate. It can take some time for this window to generate:

| DSS Commission Statements - Provided by Metrop                                                              | politan Insurance Company                   | And in case of the local division of the local division of the loc |                                                                  | Management Named of                |                                                                                                    |                   |                                          | -0 8                              |
|----------------------------------------------------------------------------------------------------|---------------------------------------------|----------------------------------------------------------------------------------------------------|------------------------------------------------------------------|------------------------------------|----------------------------------------------------------------------------------------------------|-------------------|------------------------------------------|-----------------------------------|
| https://doi.metiife.com/DSS/Comm                                                                            | niationStreta/Commission_Frameset.jsp?sacod | e=000000000154156/5seveq-                                                                                                    | 001.8cmmtdate=2014-05-                                           | ii.                                |                                                                                                    |                   | - 🔒 🔁 😽 🗙 🖾 Eng                          | ρ -                               |
| The fall Ven Facultar Tools Help                                                                            |                                             |                                                                                                    |                                                                  |                                    |                                                                                                    |                   |                                          | × 😨 Convert + 🐉 Select            |
| 🚖 Favorites 🛛 🚔 👩 SIR 2000 User METNETikbr                                                                  | FINRA BrokerCheck Search @ ISPARC 4         | CRM (2) SIR 2000 (2) PN                                                                                                    | MACS (E) PAS (E) EPI (                                           | CAS 🐑 MetCheck 🤀 Taxport - Lo      | gin Page 🚫 MetLife Inves                                                                                                    | tors              |                                          |                                   |
| DSS Commission Statements                                                                                   |                                             |                                                                                                    |                                                                  |                                    |                                                                                                    |                   | <u>6</u> • 0 • ⊐ ⊕ • №                   | ge • Safety • Tools • 📦 • "       |
|                                                                                                    |                                             | CoverSheet                                                                                                    | CommDetails                                                      | Adjustments (MarntSumm             | ry 📄 🦲 AsentSummery                                                                                                    | PrintStontz       |                                          |                                   |
| MetLife Investors                                                                                           |                                             |                                                                                                    |                                                                  |                                    | and a start of the start of the |                   | _                                        | Print                             |
| Statement                                                                                                   |                                             |                                                                                                    |                                                                  |                                    | and the second second sec                                                                                                    |                   | -                                        | Direct Deposit 05/11/14           |
| Balance from Previous Statement                                                                             |                                             |                                                                                                    |                                                                  | 10                                 |                                                                                                    |                   |                                          | \$0.00                            |
| Production<br>Post Year<br>Reneral/Trail<br>Total Production                                                | > d                                         | This reflects your agen<br>etailed descriptions in<br>sin                                                                                                    | t or street level com<br>cluding agent and p<br>sply click above | pensation. For<br>olicy breakdown, |                                                                                                    |                   | Total street level would be visible here | <b>1000</b>                       |
| Condit and Debit Adjustments<br>Bonus<br>Other Mizcellaneoux Barnings<br>Total Credit and Debit Adjustments |                                             |                                                                                                    |                                                                  |                                    |                                                                                                    |                   |                                          | Net<br>\$0.00<br>\$0.00<br>\$0.00 |
| Total Production/Gredit & Debit Adjustments Net Balan                                                       | ece -                                       |                                                                                                    |                                                                  |                                    |                                                                                                    |                   |                                          |                                   |
| Commission Earnings                                                                                         | YTD Earnings                                | Beginning Bal                                                                                                    | FYC(1)                                                           | Pr Overwrite (2)                   | RNL (3)                                                                                                    | RhL Overwrite (4) | Other Misc Earn/Adj (5 & 6)              | Net Balance                       |
| Corrent                                                                                                    | _                                           | \$0.00                                                                                                    |                                                                  | \$0.00<br>\$0.00                   | \$0.00                                                                                                    | \$0.00<br>\$0.00  | \$0.00<br>\$0.00                         |                                   |
|                                                                                                    |                                             |                                                                                                    |                                                                  |                                    | _                                                                                                    |                   |                                          |                                   |
| Account Details<br>Date                                                                                     |                                             |                                                                                                    |                                                                  | Account                            |                                                                                                    |                   |                                          | Amount                            |
| Direct Deposit Notes<br>SUMMARY OF DERECT DEPOSIT<br>DIRECT DEPOSIT                                         |                                             |                                                                                                    |                                                                  |                                    |                                                                                                    |                   |                                          |                                   |

This is commonly known as the Cover Sheet which provides the agent or agency with a summary of their Compensation but no details. In order to receive the detailed statement, you will need to click on the box labeled "**PrintStmts**" for your agent or street level compensation (illustrated above). When it is selected, another window will generate same as before:

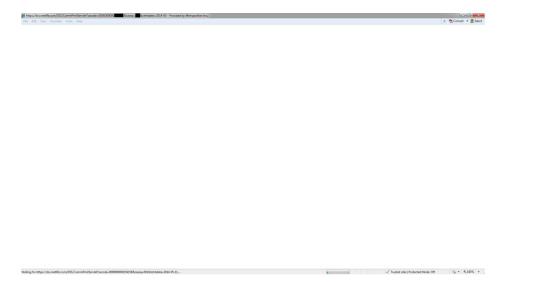

This will take longer to generate than the Cover Sheet as this window is pulling detailed data for your statement (up to 45 - 60 seconds), please be patient. You can check the status bar at the bottom of the page to track your activity. Once it pulls up, you will see your detailed statement showing the breakdown of the summary for your agent or street level compensation.

For Bonus and adjustments, select the adjustment tab

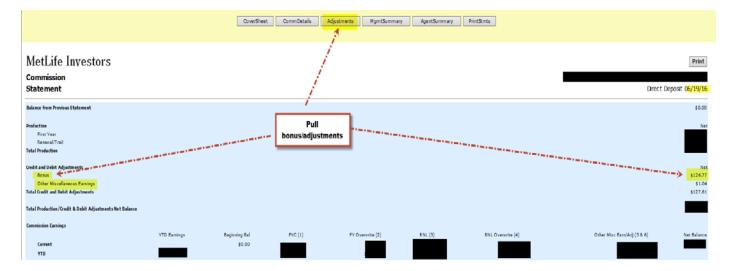

For any questions related to your commission statements or access to the site, please contact our compensation team at:

Email: <a href="mailto:life.com">life.com</a>@metlife.com</a>

Phone: 877-638-0411 (Option 5, then 3)